# **Understanding Vaultastic's Storage Solutions**

## **Overview**

Vaultastic is a cloud-based enterprise information archival and management solution.

Vaultastic has four stores into which your data can be archived. These are:

- The **Vaultastic Live Store**, is the store where you can archive data from helpdesk systems, CRM systems, website forms, and other sources. The Live Store as the name suggests allows you to collaborate on the data within it. Data from Active, Open or Deep can be activated by copying to the Live Store and opening up for collaboration.
- The **Vaultastic Active Store** used to archive email data which is required to be accessed frequently and quickly.
- The **Vaultastic Open Store** is where you can preserve data in files which is accessed infrequently.
- The **Vaultastic Deep Store** is the store where you preserve old and aging data. The data on the Deep Store is not immediately accessible and has to be restored before any action can be taken on it.

#### Live Store

The Live Store of Vaultastic is powered by [Ideolve](http://docs.mithi.com/65dc59779c38dc50bb2a94db/language/en/version/%255b%255bhg-id:5d5675f88e121c4d38d99079%255d%255d)

[\(https://docs.mithi.com/65dc59779c38dc50bb2a94db/language/en/version/%5b%5bhg-id:5d5675f88e121c4d38d99079%5d%5d\)](https://docs.mithi.com/65dc59779c38dc50bb2a94db/language/en/version/%255b%255bhg-id:5d5675f88e121c4d38d99079%255d%255d).

The contents of the Live Store are **notes in workspaces**.

Each workspace corresponds to a source of data. These notes are created by the live archiving from systems such as a helpdesk, CRM, etc.

The contents of Live Store are searchable using keywords and can be tagged.

Admins can invite users to workspaces. Invitees can search through, download and view the archive data. Invitees can also collaborate on the content.

Data from Active, Open or Deep Stores can be copied to the Live Store for audits and collaboration.

## Active Store

The contents of the Active Store are emails that are searchable and accessible via the [eDiscovery](https://docs.mithi.com/home/how-to-use-the-ediscovery-view-to-quickly-locate-mail-or-do-a-compliance-check) w-to-quickly-locate-mail-or-do-a-compliance-check) interface of Vaultastic. The Active Store is organized in different Vaults corresponding to mailboxes on the primary email domain.

## Open Store

The contents of the Open Store are files. The contents of the Open Store are searchable using the file names using the Open Store [Application](http://docs.mithi.com/65dc59779c38dc50bb2a94db/language/en/version/%255b%255bhg-id:5fd1d3d6ad121c5e3179d87c%255d%255d) [\(https://docs.mithi.com/65dc59779c38dc50bb2a94db/language/en/version/%5b%5bhg](https://docs.mithi.com/65dc59779c38dc50bb2a94db/language/en/version/%255b%255bhg-id:5fd1d3d6ad121c5e3179d87c%255d%255d)id:5fd1d3d6ad121c5e3179d87c%5d%5d).

## Deep Store

The contents of the Deep Store are files. The contents of the Deep Store are searchable using the file names using the Deep Store Application.

## Comparing the Vaultastic Stores

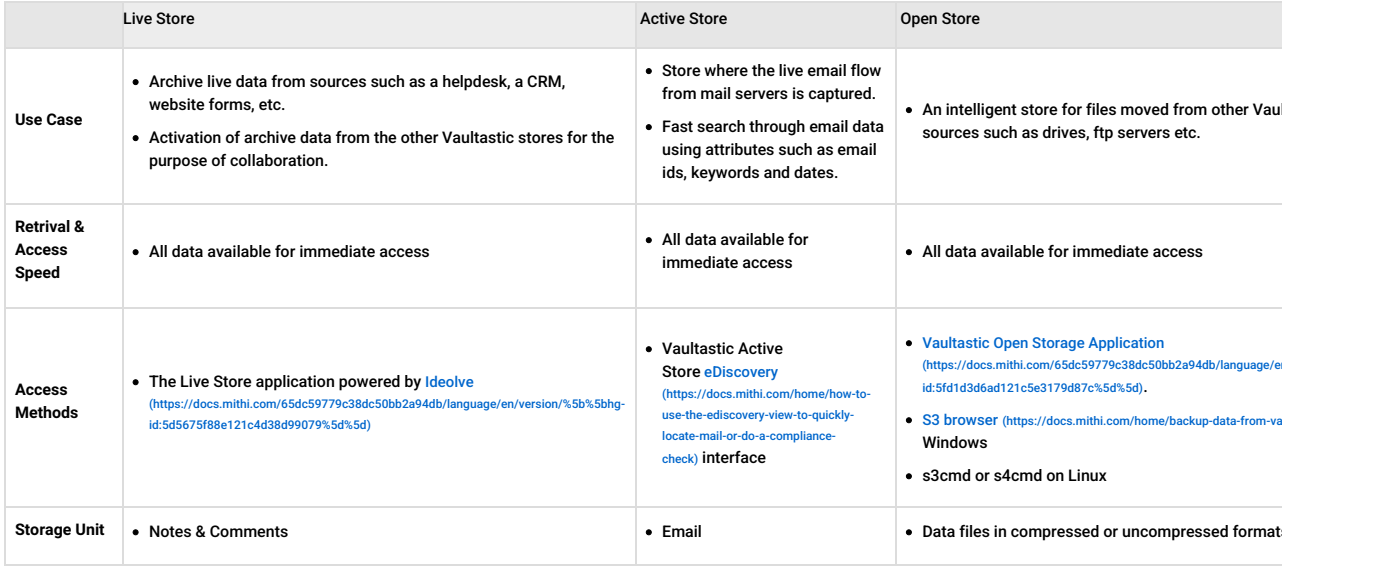

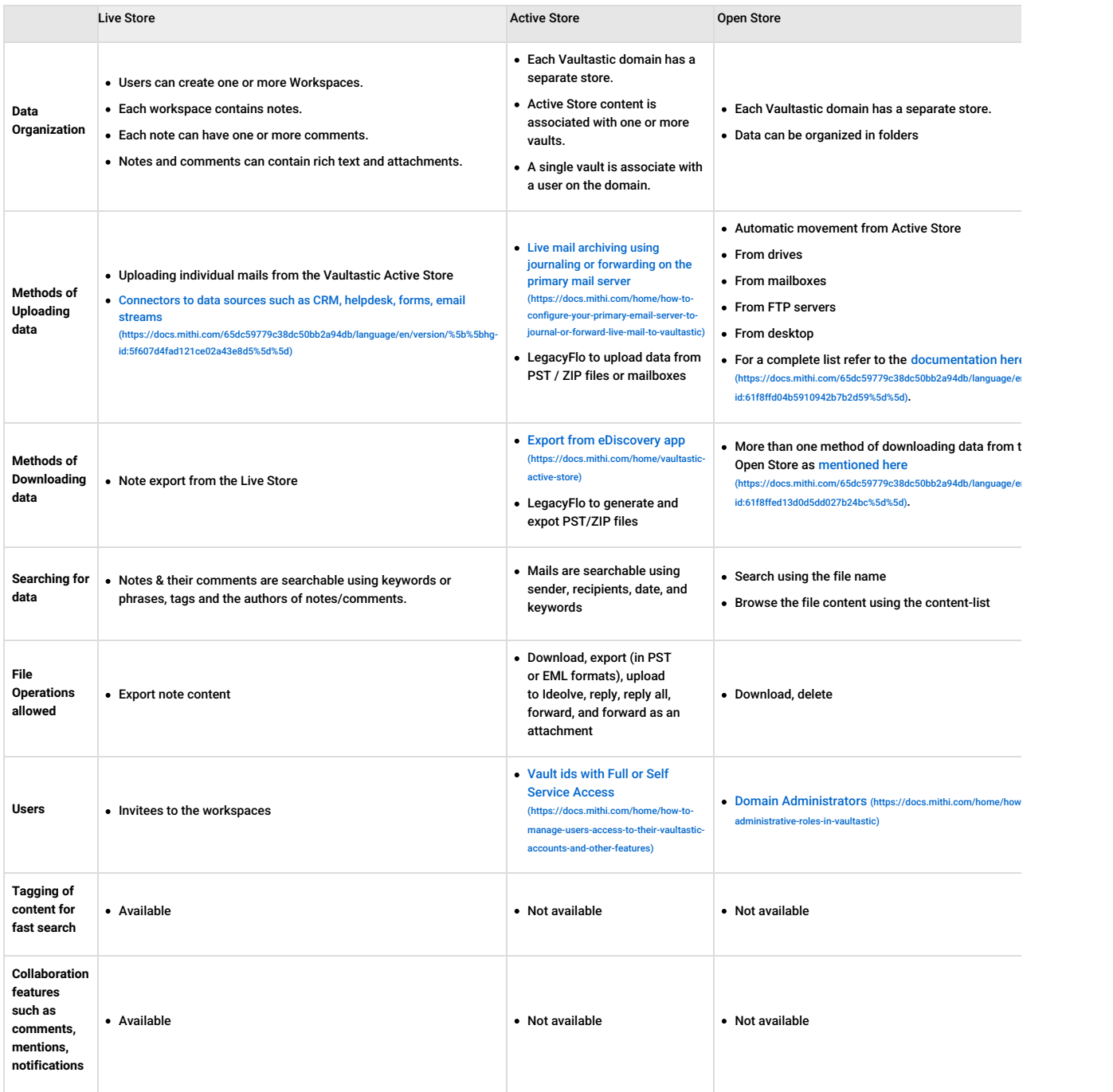

# Platform

- Centralized [Administration](https://docs.mithi.com/home/admin-guide) [\(https://docs.mithi.com/home/admin-guide\)](https://docs.mithi.com/home/admin-guide)
- Visibility via dashboards
- Single sign on to all applicattions
- Integrated tools for data migrations, conversions and extraction

# Vaultastic Security Shield

- Audit Trails
- TLS server to server encryption
- Encryption at rest
- Secure access protocols
- Password policies
- 2 Factor Authentication
- Role based [administration](https://docs.mithi.com/home/how-to-assign-administrative-roles-in-vaultastic) [\(https://docs.mithi.com/home/how-to-assign-administrative-roles-in-vaultastic\)](https://docs.mithi.com/home/how-to-assign-administrative-roles-in-vaultastic)
- 99.999999999% (11 9's) of data durability
- [Controlled](https://docs.mithi.com/home/how-to-manage-users-access-to-their-vaultastic-accounts-and-other-features) access to data [\(https://docs.mithi.com/home/how-to-manage-users-access-to-their-vaultastic-accounts-and-other-](https://docs.mithi.com/home/how-to-manage-users-access-to-their-vaultastic-accounts-and-other-features)

features)

# Services

- 24/7 email and telephonic support
- Free Onboarding consultations
- Easy to use data [migration](https://docs.mithi.com/home/legacyflo) tools [\(https://docs.mithi.com/home/legacyflo\)](https://docs.mithi.com/home/legacyflo)
- Data residency regions
- 99.% uptime guaranties

# Limits

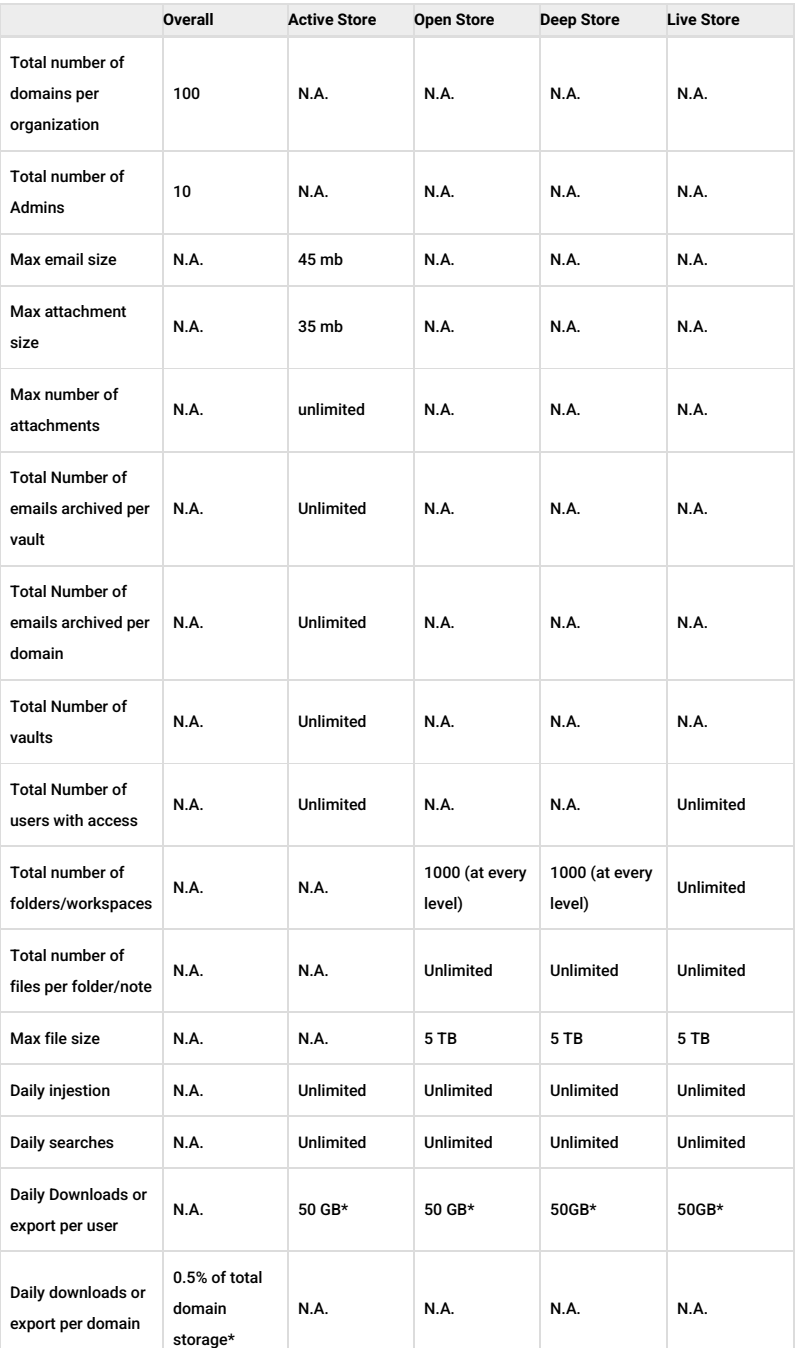

\*For downloads over the specified limits, please contact Mithi Customer Care with an update request. Unauthorized and Continued data transfers over the specified limits will cause the access to the services to be automatically disabled.